# Speciális tesztelési feladatok

Majzik István

Budapesti Műszaki és Gazdaságtudományi Egyetem Méréstechnika és Információs Rendszerek Tanszék http://www.mit.bme.hu/

# Felhasználói felületek tesztelése

GUI jellegzetességek

- Felhasználói utasítások fogadása, eredmény megjelenítése
	- Kommunikáció grafikus elemeken keresztül
	- A program "logikájához" nem ad hozzá
- Eseményvezérelt működésű
	- Manipuláció főként egérrel
- Implementációk
	- GUI toolkitek (Qt, GTK+, Swing, WinForms, …)
	- Webes GUI

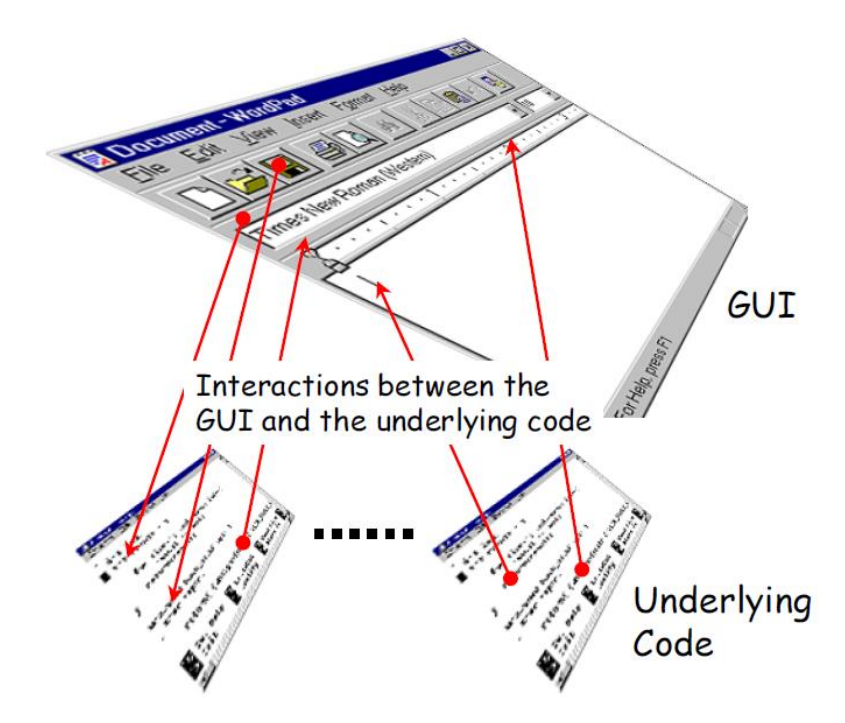

## Tesztelési nehézségek

- Informális követelmények
	- Minták, ergonómiai ajánlások, konvenciók
- Nagyszámú bemenet, nagy állapottér
	- Ugyanabban a kontextusban sokféle esemény
	- Ugyanaz az esemény sokféle kontextusban
	- Váratlan események
- Bonyolult GUI funkciók (toolkit mint "fekete doboz")
	- Rejtett, nem dokumentált funkciók
- Nehéz teszt végrehajtás
	- Egérkattintások reprodukálása
- Nehéz kiértékelés
	- Grafikus felület változásai és háttér működés azonosítása

Szisztematikus tesztelés előfeltételei

- GUI modell felvétele
	- Előnyök:
		- Teszt fedettség definiálható
		- Automatikus tesztgenerálásra is lehetőséget ad
	- Két tipikus GUI modell:
		- Operátor alapú GUI modell
		- Állapotgép alapú GUI modell
- Teszt módszer rögzítése
	- Előnyök
		- GUI modellhez való illeszkedés biztosítható
		- Ad-hoc megoldásoknál jobban kézbentartható
	- Két példa:
		- Scenario alapú tesztelés: (Leggyakoribb) használat tesztelése
		- Kombinatorikus tesztelés: Teljes fedésre ad lehetőséget

## I. Operátor alapú GUI modell

- Program objektumok
	- Háttérműködés elemeihez kötött (pl. szövegrészek, fájlok, …)
- **Események** 
	- Menü események (MM)
		- Műveletek kibontása (pl. File/Save)
	- Fókusz kiterjesztő/kisajátító események (FKE)
		- Munkaablakok (pl. eszköztárak) megjelenítése, új ablak nyitása
	- Rendszerkapcsolati események (RKE)
		- Program objektumok (háttér állapot) megváltoztatása
- Operátorok
	- Rendszerkapcsolati operátorok: (MM,FKE)\*RKE
		- Program objektumok befolyásolása (pl. Edit/Cut és hatása)
	- Felületi menü/fókusz operátorok: MM, FKE kombinálása
		- Új ablak nyitása egy művelet hatására (pl. File/Open… esetén)
	- Összetett (absztrakt) operátorok: Elemi operátorok sorozata
		- Pl. fájl kiírása adott könyvtárba

#### Scenario alapú tesztelés

- 1. Teszt cél meghatározás
	- Operátorok felmérése
	- Objektumok felmérése
	- Jellegzetes használat (kiindulási állapot, célállapot) meghatározása
- 2. Operátor szekvencia konstruálása
	- Jellegzetes (legvalószínűbb) operátorsorozatok lefedése
- 3. Konkrét esemény szekvenciára való leképzés
	- Tesztesetek generálása
	- Összetett operátorok automatikusan is leképezhetők

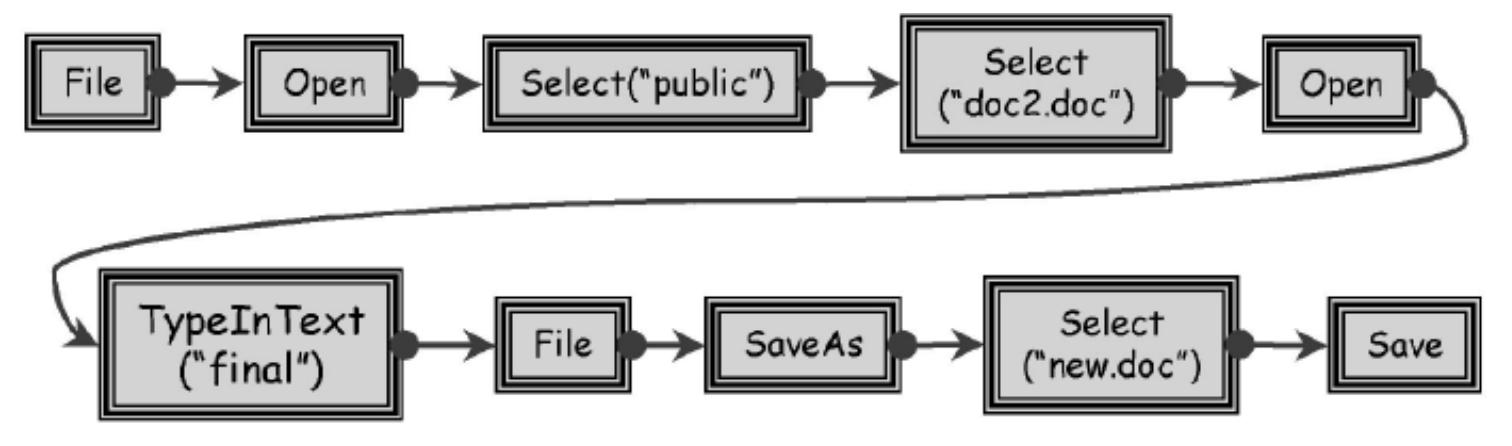

## Scenario generálás tervkészítő segítségével

- A tervkészítés (planner) probléma elemei a GUI teszt generáláshoz:
	- Kezdőállapot: Kiindulási GUI és rendszerállapot (objektumok állapota)
	- Célállapot: Elérendő GUI és rendszerállapot
	- Operátorok (előfeltételek és hatások): GUI események alapján
		- Szabad változókat tartalmazhatnak, hierarchikusak lehetnek
	- Objektumok (lehetnek az operátorok változói): Program objektumok
- Megoldás: Terv (plan): Célállapot elérése a kezdőállapotból
	- Operátor példányok halmaza
	- Részleges rendezési reláció az operátorok között: sorrendi kötöttség
	- Ok-okozati kapcsolatok az operátorok között: hatások és feltételek kötése
	- Operátorok változóinak behelyettesítése: konkrét objektumok
- A terv teljes sorrendezéssel teszt szekvenciaként használható
	- Linearizálás

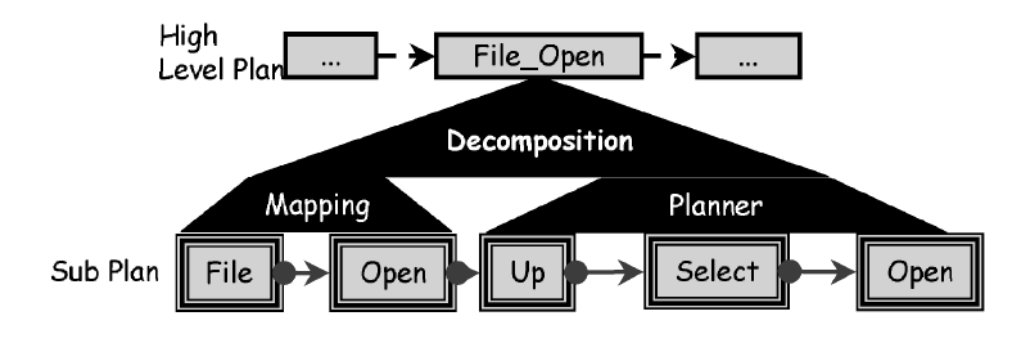

#### Példa egy leképzésre

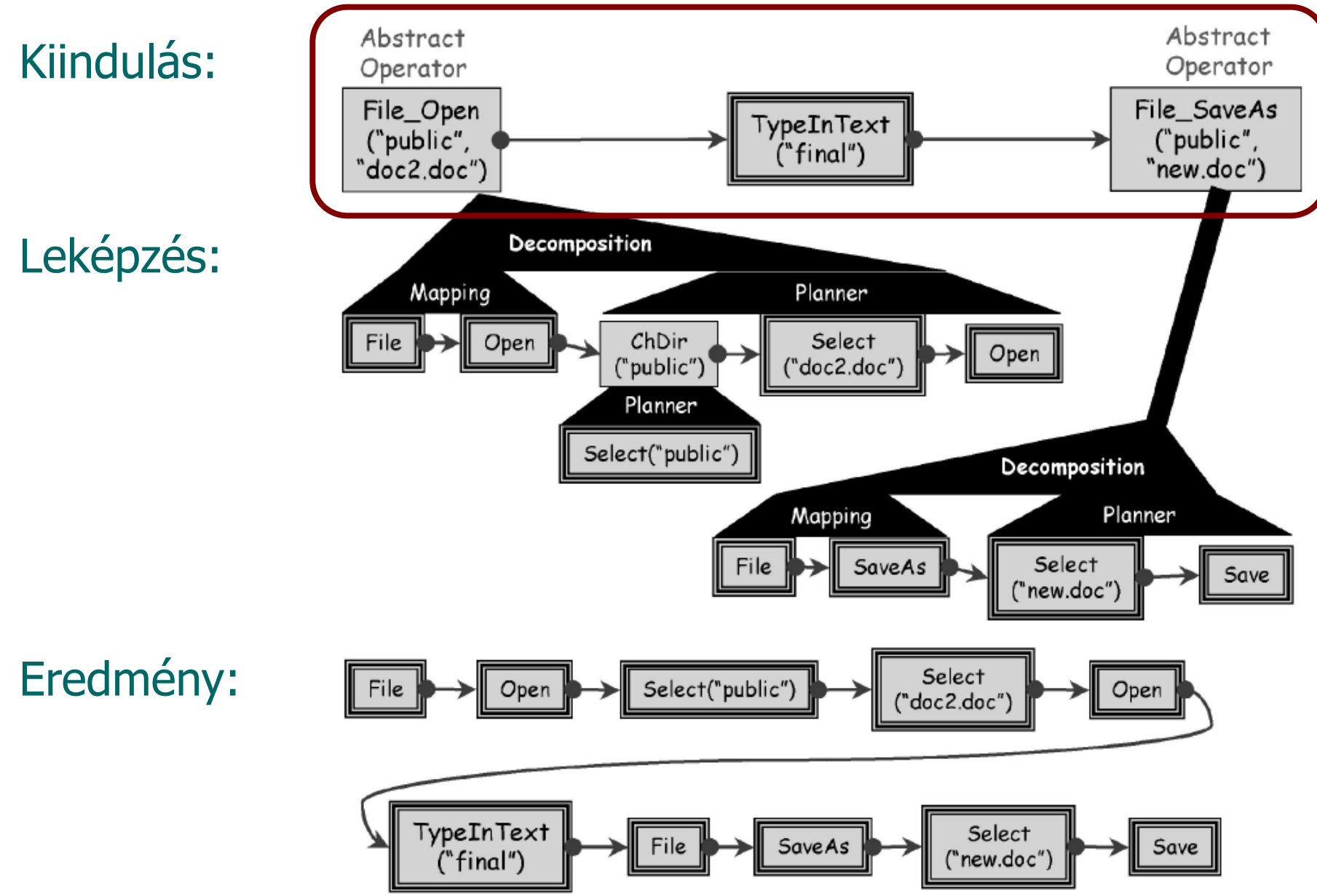

### Példa egy másik leképzésre

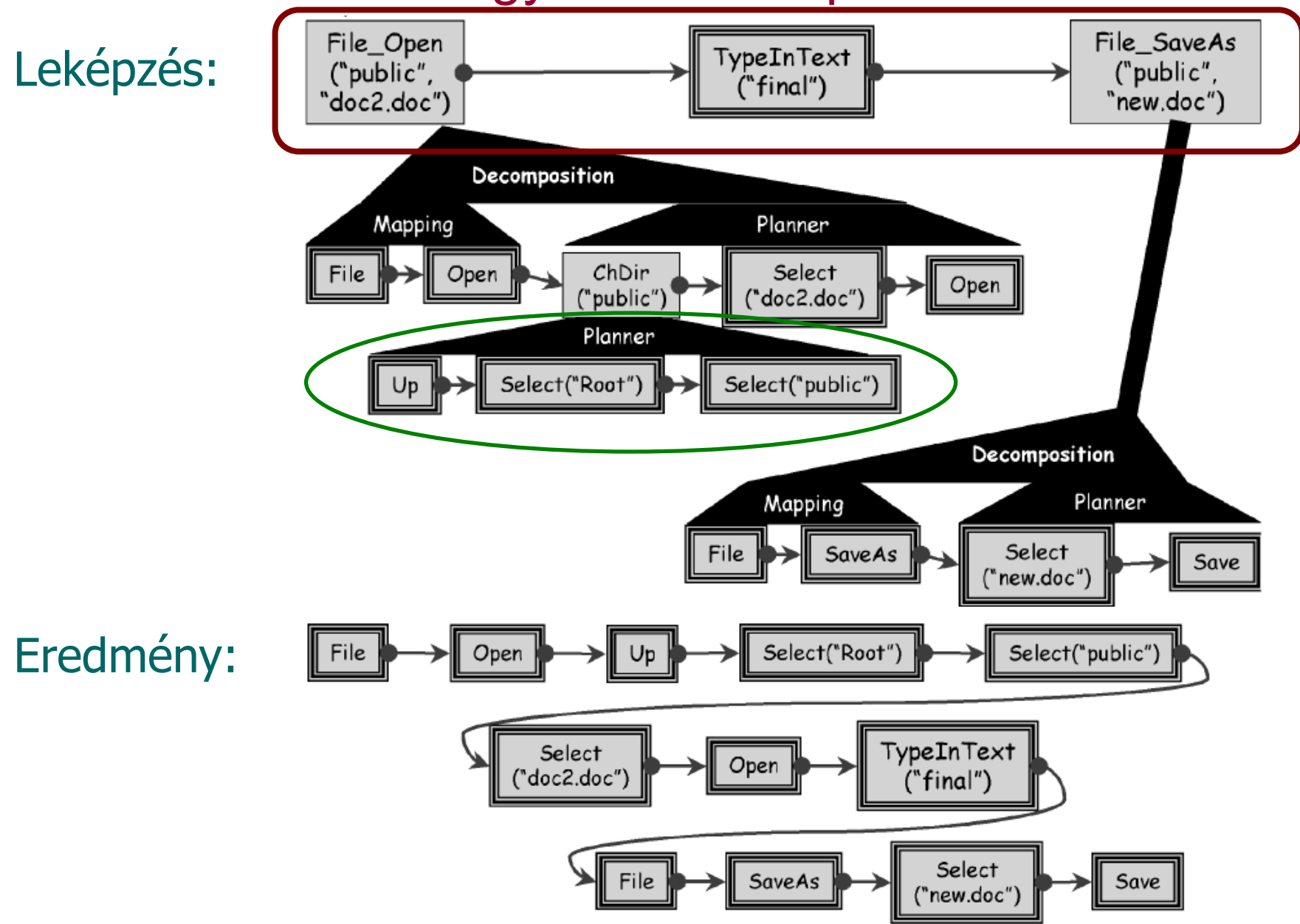

# II. Állapotgép alapú GUI modell

• GUI mint automata

• Esemény folyam (elemi műveletek)

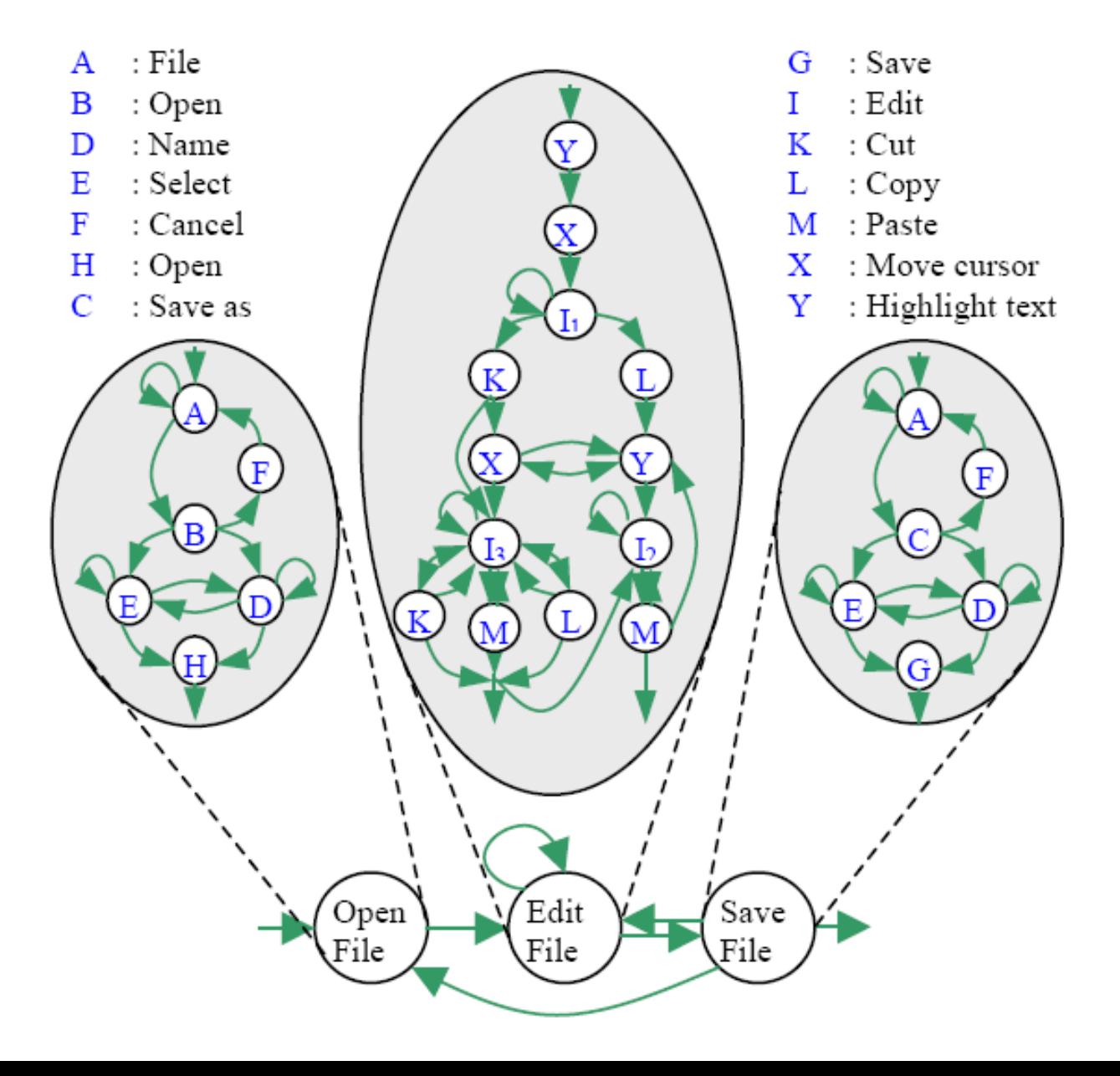

## A normál működés tesztelése

- Tesztelés fedettségi kritériumok alapján:
	- Átmenetek tesztelése
	- Átmenet párok tesztelése
	- Átmenet sorozatok tesztelése
		- Részleges bejárás
		- Teljes bejárás
- Valószínűségi tesztelés
	- Legvalószínűbb bejárásokat előre kell venni
	- Markov modell használható

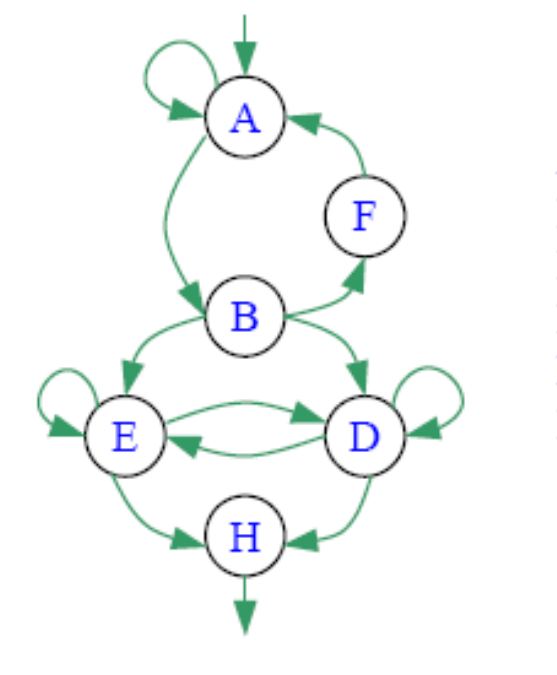

- $A:$  File B: Open  $D:$  Name E: Select F: Cancel
- H: Open

## A nem megengedett működés tesztelése

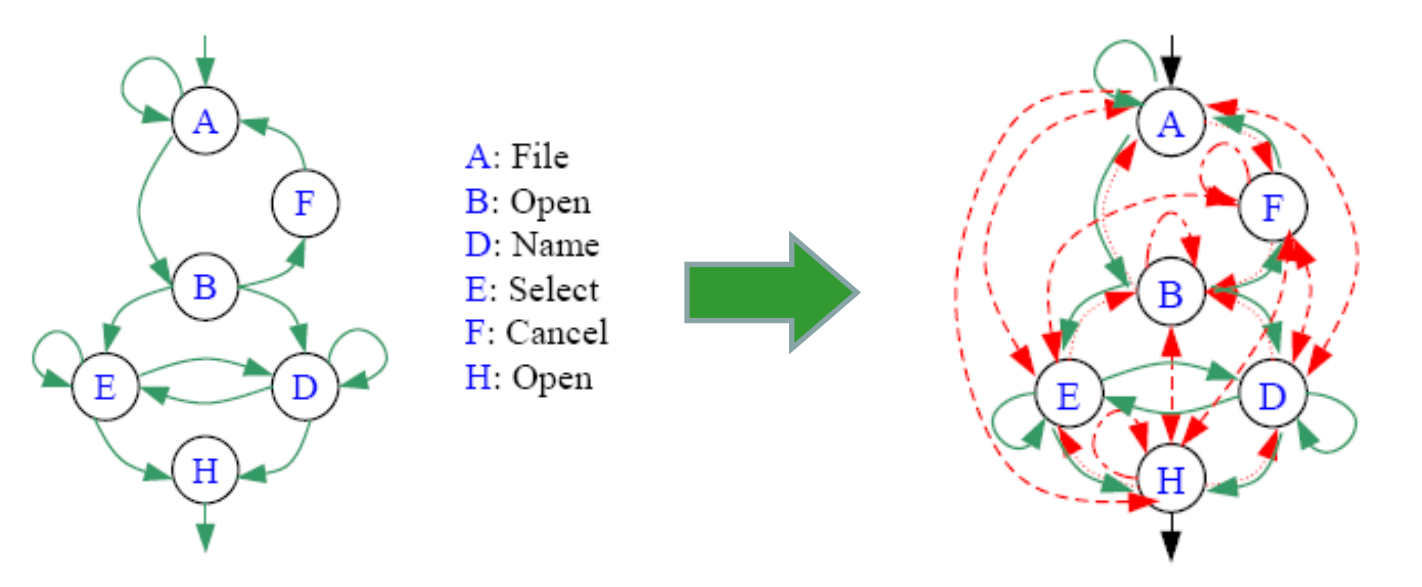

- Az állapotgép kiterjesztése "helytelen" átmenetekkel:
	- Sorrend megfordítása
	- Plusz önhurkok felvétele
	- Új sorrendi kapcsolatok felvétele (teljessé tétel)
- Helytelen átmenetek tesztelése
	- 1. Normál átmenetekkel a tesztelendő helytelen átmenetig
	- 2. Helytelen átmenet végrehajtásának kísérlete
	- 3. Elvárt hibajelzés vagy nem lehetséges végrehajtás ellenőrzése

#### Kézi és automatikus tesztelés

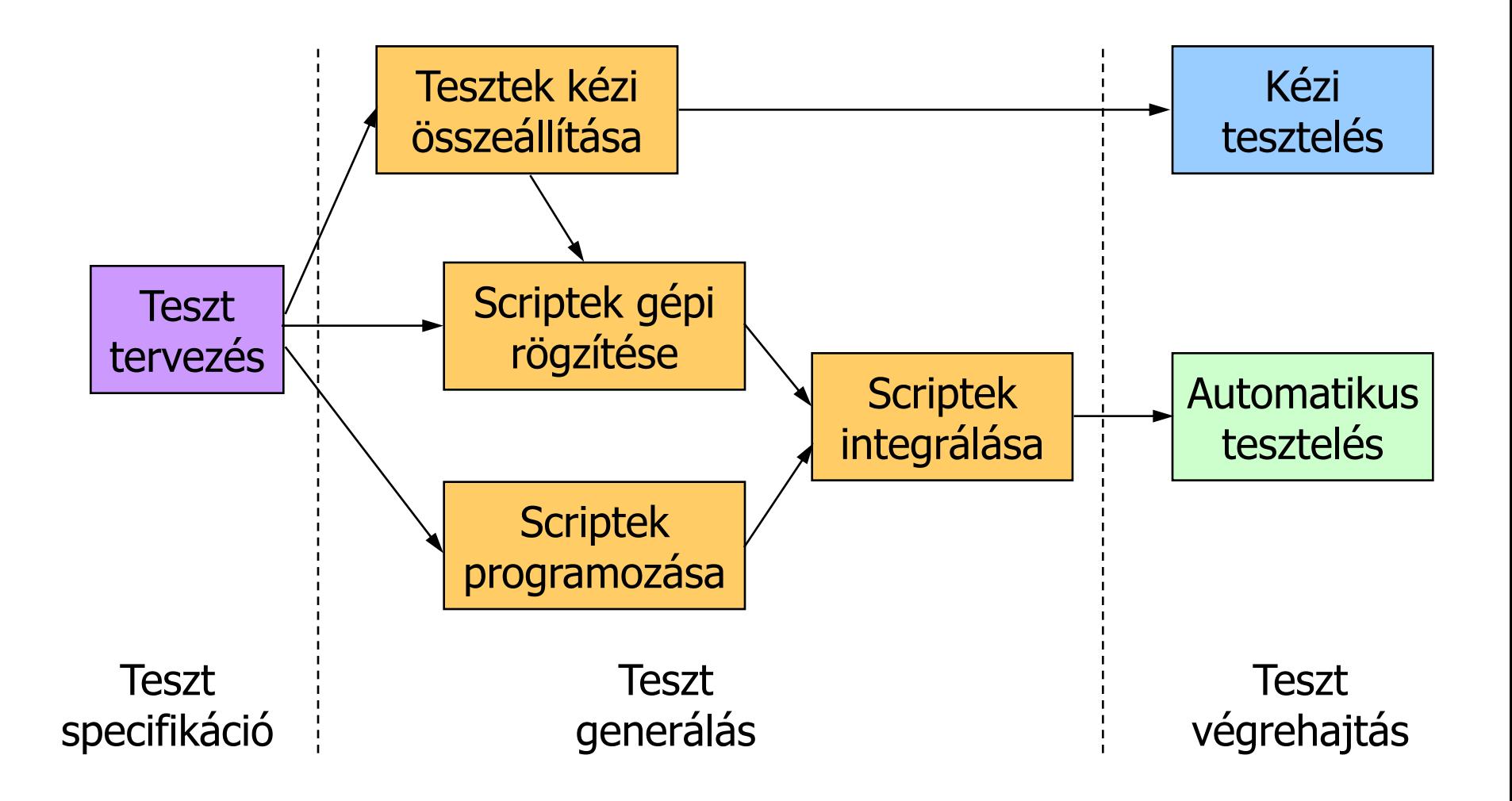

Automatizálási lehetőségek

- Teszt generálás: Script rögzítés ("record")
	- Felhasználói interakciók felvétele
	- Felvett script módosítható, többszörözhető
- Teszt végrehajtás: Script lejátszás ("playback")
	- Párhuzamosítható
	- Regressziós teszteléshez alkalmazható
- Eredmény ellenőrzés:
	- "Szöveg összevetés": Csak karakteres felületekhez
	- "Képfeldolgozás": Grafikus felületekhez
		- Widget alapú
		- Bitmap alapú

#### Teszt automaták (példák)

Eszköz Környezet Licensz Abbot **Java** CPL Squish Java + Web Commercial (Eval) SilkTest (Borland) Multi **Commercial (Eval) IBM RFT** Multi **Multi** Commercial (Eval) BadBoy Web FFNP NUnit Forms .Net BSD QuickTest (HP) Java + Windows Commercial (Eval) Ranorex .Net+Web Mixed GUIDancer Java Commercial (Demo) GTT Java GPL Jemmy Java SPL JFCUnit Java LGPL Marathon Java LGPL UISpec4J Java CPL QF-Test Java Commercial (Eval) Selenium Web Apache 2.0 WET Web BSD Sahi Web Apache 2.0

Példa: Rational Robot

- IBM Rational Functional Tester környezet
- Automatizált feladatok GUI komponensekhez:
	- Teszt szekvencia rögzítése ("record")
	- Teszt értékeléshez referencia (verifikációs pont) kijelölése
		- Menü, ablak, régió, clipboard, fájl, szöveg szintű elemek
		- Image mask megadható kép összehasonlításhoz
	- Teszt script mentése (módosítható SQABasic scriptek)
- Kiindulási információ:
	- (Grafikus) felhasználói felület felderítése, objektumok azonosítása
	- Object mapping: Felhasználói objektumokhoz
- Adatkészlet (data pool) megadható teszt sorozatokhoz
- Felhasználás:
	- Rögzített teszt szekvenciák lejátszása
	- Módosított szekvenciák lejátszása
	- Regressziós tesztelés

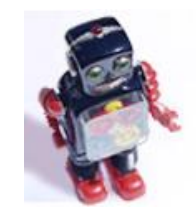

## Példa: Selenium

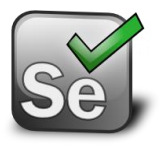

- Selenium IDE: Böngészőn keresztül történő tesztelés webes felületű alkalmazásokhoz
	- Rögzíti a felhasználói interakciókat
		- Módosítás: Szerkesztés, töréspontok
		- Mentés: Ruby, JavaScript, HTML
		- Kód generálás (Java JUnit)
	- Ezek teszteléshez újra lejátszhatók
		- Teszt bemenet: URL megnyitás, kattintás, szövegbevitel, …
		- Teszt kimenet (assertion): Widget eltűnés, megjelenés, szöveg megjelenés,..
- Selenium Remote Control:
	- A tesztek több böngészőben futtathatók
		- Szerver komponens: Böngészők indítása, HTTP proxy funkció
		- Kliens könyvtár tesztek írásához: Java, PHP, Perl, Python, Ruby nyelvekhez
- Selenium Grid:
	- A tesztek több szerveren futtathatók a párhuzamos tesztelés érdekében
	- Selenium Hub: Több Remote Controlhoz

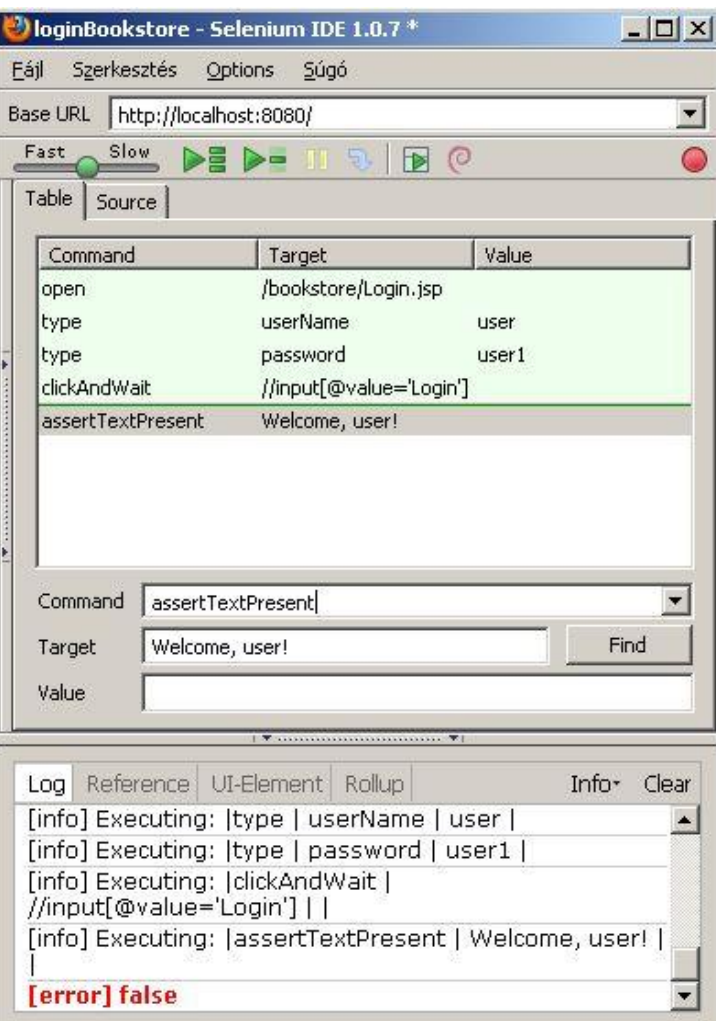

Hibakezelés tesztelése hibainjektálással

Hibainjektálás: Célkitűzések

- Biztonságkritikus rendszerek
	- Hibakezelés tesztelése is szükséges
		- Fail stop rendszerek: Hibadetektálás
		- Fail operational rendszerek: Hibatűrés
- Megvalósítási lehetőségek
	- Valós hibák hatásának megfigyelése (naplózás): Véletlen hibák esetén nehézségek
		- Hosszú idejű működtetés szükséges,
		- vagy nagyszámú megfigyelés szükséges
	- Hibainjektálás: Valóságban várható hibák bevitele
		- Prototípuson vagy modellen elvégezhető
		- Valós hibák "gyorsított módon" (stressz teszteléshez hasonló)

Hibainjektálás: Módszerek

- Hardver hibák injektálása:
	- Hardver úton: Precíz (valós hibaokhoz közeli), de drága
		- Jelek közvetlen módosítása (tápfeszültség is)
		- Besugárzás (nehéz-ion, neutron), hőmérsékleti hatások
	- Szoftver úton: Olcsóbb, de kevésbé valósághű
		- Hatások szoftver emulációja: CPU regiszterek, memória módosítása
- Szoftver hibák injektálása:
	- Forráskód mutációja (pl. gyakori programozói hibák)
- Modell alapú injektálás: Szimulációval vizsgálható
	- Hardver: VHDL, Verilog modellek alapján
	- Szoftver: UML, állapotgép modellek

## Hibainjektáló eszközök

- Hardver hibák:
	- Közvetlen hozzáférés jelekhez: RIFLE, GOOFI
	- Besugárzás (nehéz-ion, neutron): speciális kamrák
	- Hatások szoftver emulációja: FIAT, FERRARI, FTAPE
- Szoftver hibák (fault/error):
	- Alacsony szintű emuláció: DOCTOR, Xception
	- Kód mutációs eszközök: FINE, DEFINE, G-SWFIT
	- Protokoll rétegek hibái: ORCHESTRA, Neko, WS-FIT
- Modell alapú injektálás:
	- VHDL, HDL szint: FOCUS, MEFISTO
	- Komponens szint (CPU, diszk, memória): DEPEND

## A hibainjektálás valósághűsége

**Ár,**

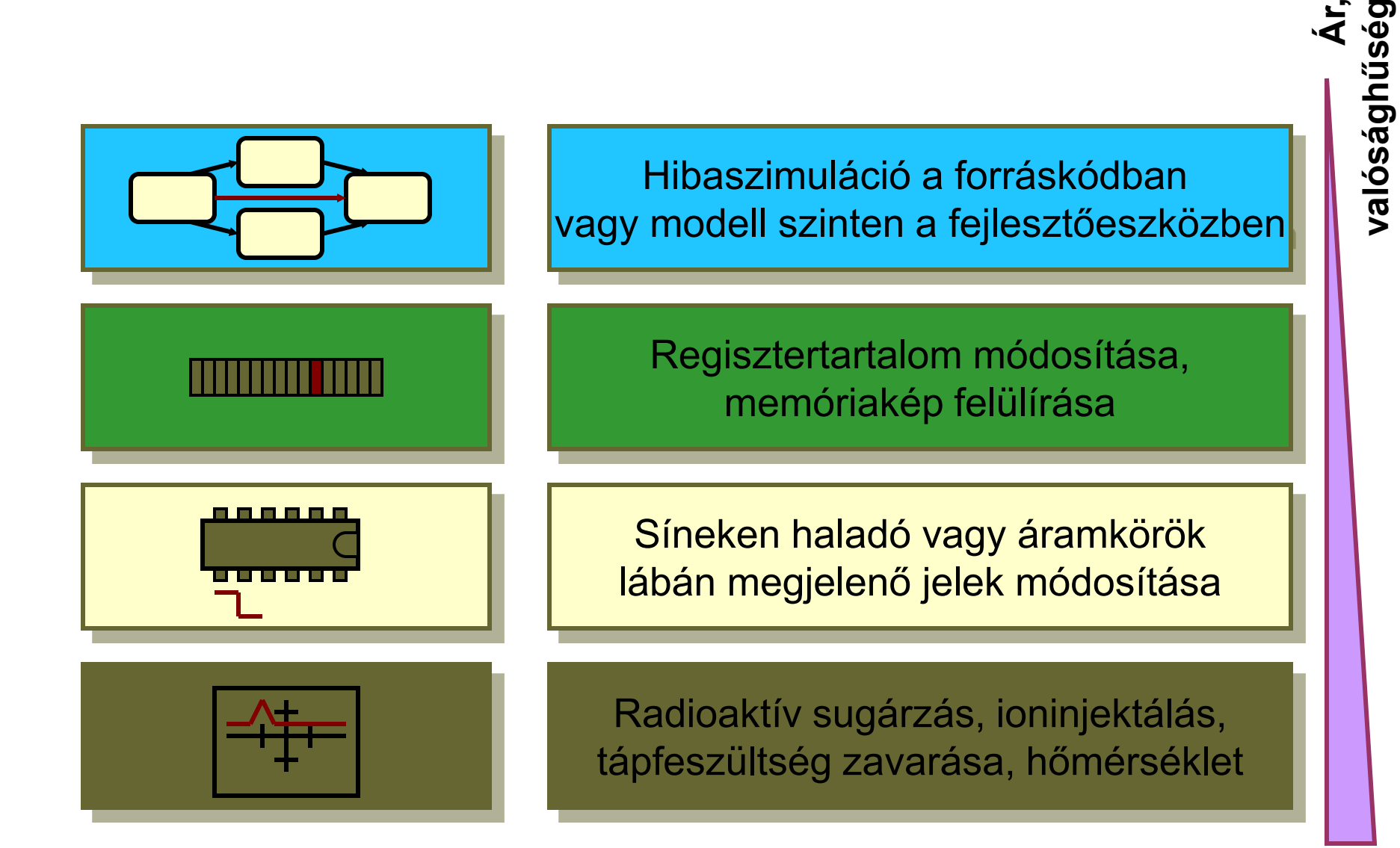

# Robusztusság tesztelés

## Definíciók

## Robusztusság (IEEE Std 610.12.1990):

- "The degree to which a system operates correctly in the presence of
	- exceptional inputs or
	- stressful environmental conditions"
- Annak jellemzője, mennyire helyesen működik a rendszer
	- rendkívüli bemenetek vagy
	- nagy igénybevételt jelentő környezeti feltételek mellett.

## Robusztusság hiba:

• Helytelen (nem elvárt) működés rendkívüli bemenetek és környezeti feltételek esetén

## Robusztusság tesztelés:

• A robusztusság hibák aktiválása a tesztelés során

Bemenetek robusztusság teszteléshez

- Véletlen bemenetek
	- Van esélye robusztusság hiba aktiválásának
	- Egyszerű teszt adat generálás, de kis hatékonyság
- Típus-specifikus bemenetek
	- Típustól függően előre kijelölt extrém értékek
	- Komplex kombinációk lehetségesek
- Objektumok mint bemenetek
	- NULL érték használható extrém értékként
	- Létrehozáshoz extrém paraméterek megadása
- Scenario mutációval generált bemenetek
	- Az extrém bemenetek állapottól függően adhatók ki
	- Sorrendi, kihagyási, időzítési hibák is definiálhatók

Robusztusság teszt kimenetek értékelése

- Specifikációtól eltérő működés
	- Sokszor nincs előírt érték
	- Elvárt eredmények egyszerűsített kezelése szükséges
- Klasszikus kategóriák: CRASH
	- **C**atastrophic: A teljes rendszer összeomlik / újraindul
	- **R**estart: Az adott alkalmazás újraindulása
	- **A**bort: Az adott alkalmazás leáll
	- **S**ilent: Hibajelzés nélküli érvénytelen művelet
	- **H**indering: Érvénytelen hibakód
- Nem robusztusság hiba:
	- Érvényes hibakód visszaadása

#### Jellegzetes eszközök

- Hardver hibainjektáló eszközök
	- Közvetett robusztusság tesztelés: Környezet komponenseibe injektált hibák hatása vizsgálható a tesztelt komponensre
	- Belső hibák injektálása nem robusztusság tesztelés!
- Kombinatorikus robusztusság tesztelő eszközök:
	- Fuzz*:* Véletlenszerű bemenetek konzolos alkalmazásokhoz
	- Ballista*:* Típus-specifikus tesztelés POSIX, CORBA hívásokhoz
	- JCrasher*:* Extrém objektumok Java alkalmazásokhoz
- Forráskód mutációs eszközök
	- Funkcionális teszt szekvenciák mutálhatók
	- Szekvencia vagy hívási paraméter megváltoztatása
- Benchmark eszközök
	- Benchmark: Reprezentatív, megismételhető vizsgálat
	- DBench*:* Szolgáltatásbiztonság benchmarkok

Típus-specifikus tesztelés: Ballista – bemenetek

• Szélső és extrém értékek beállítása

 $\mathbf{I}$ 

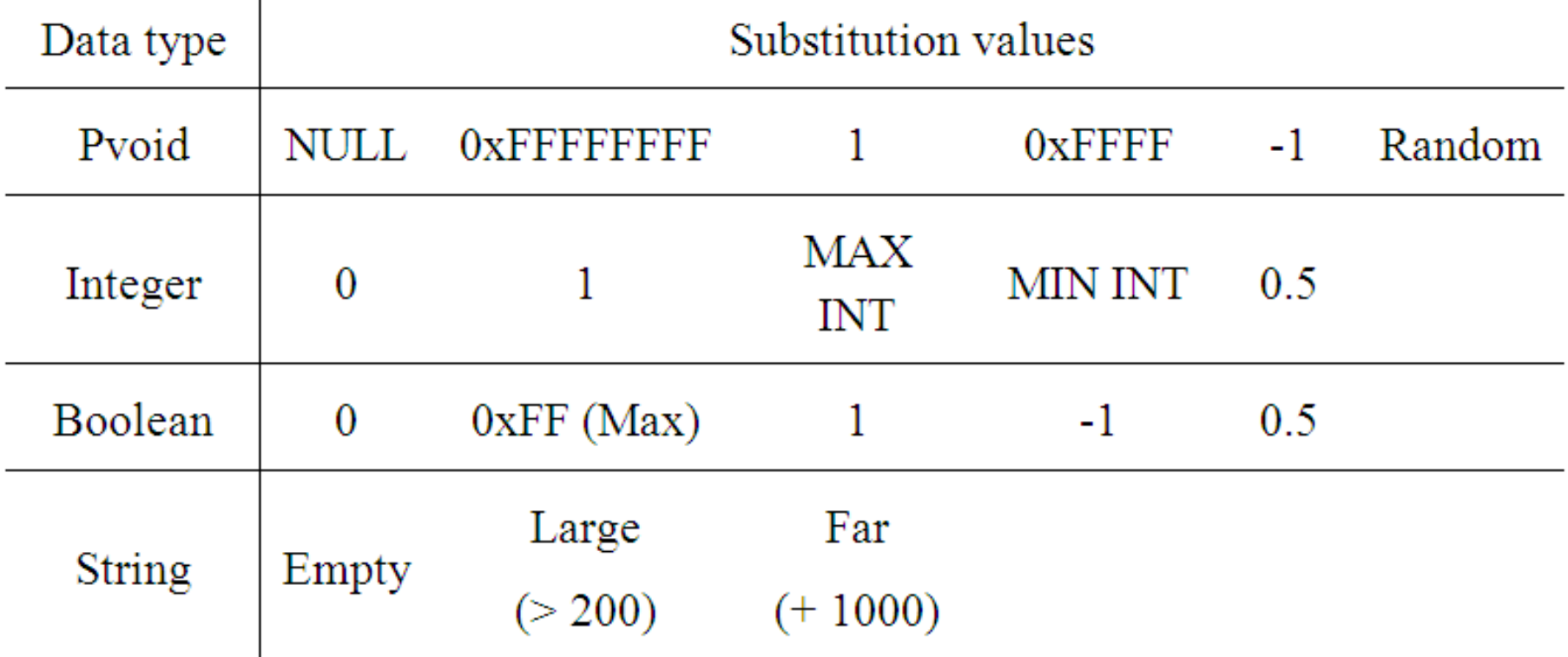

#### Típus-specifikus tesztelés: Ballista – eredmények

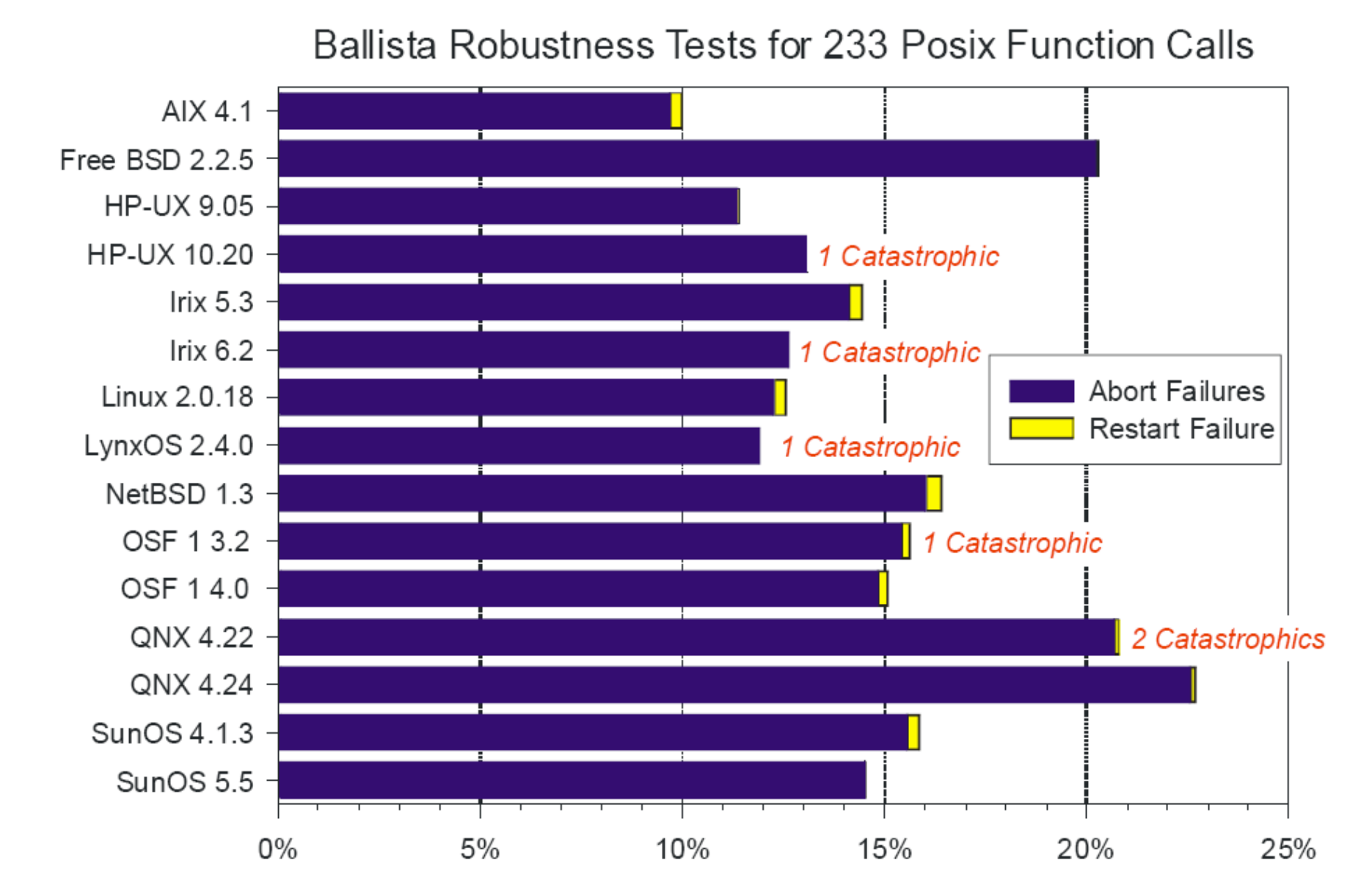

OO programok tesztelése: JCrasher – paraméterek

• Hogyan generáljunk adott típusú (extrém) objektumot?

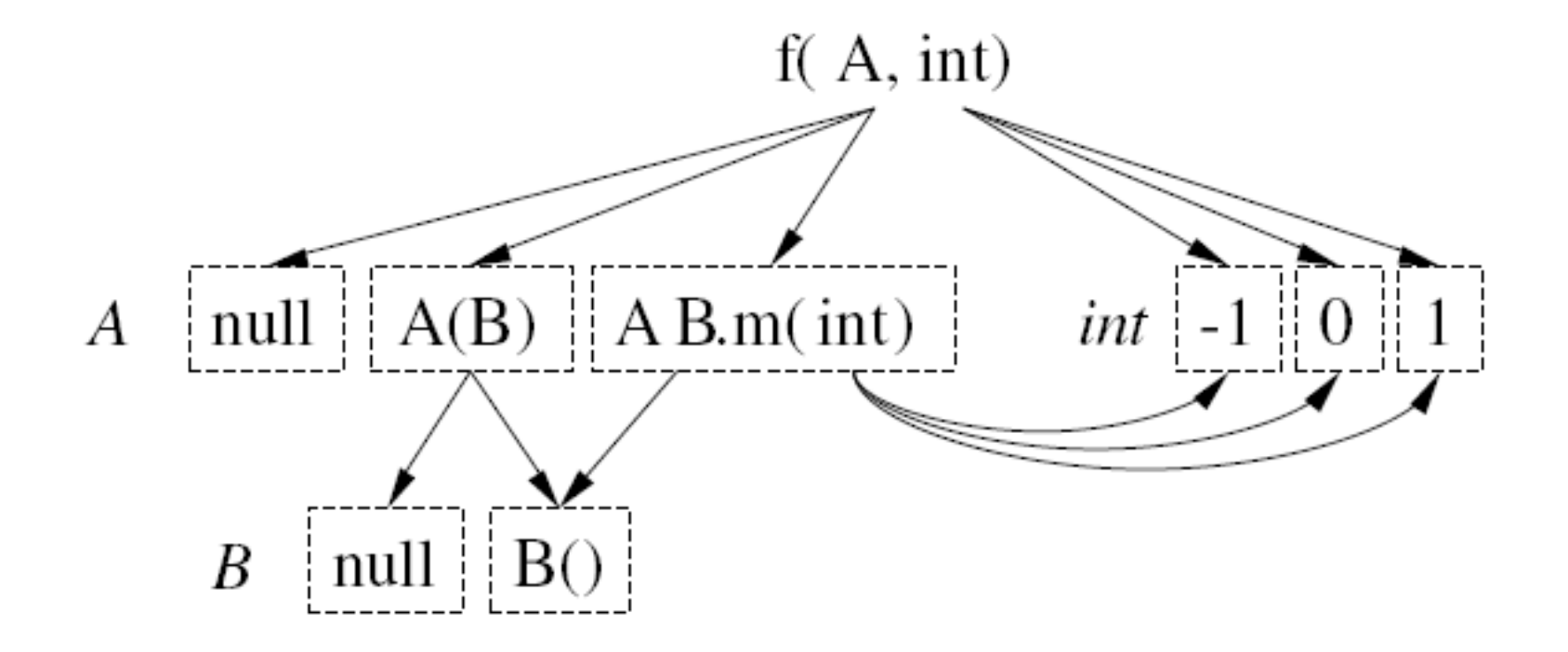

#### A módszerek fejlődése

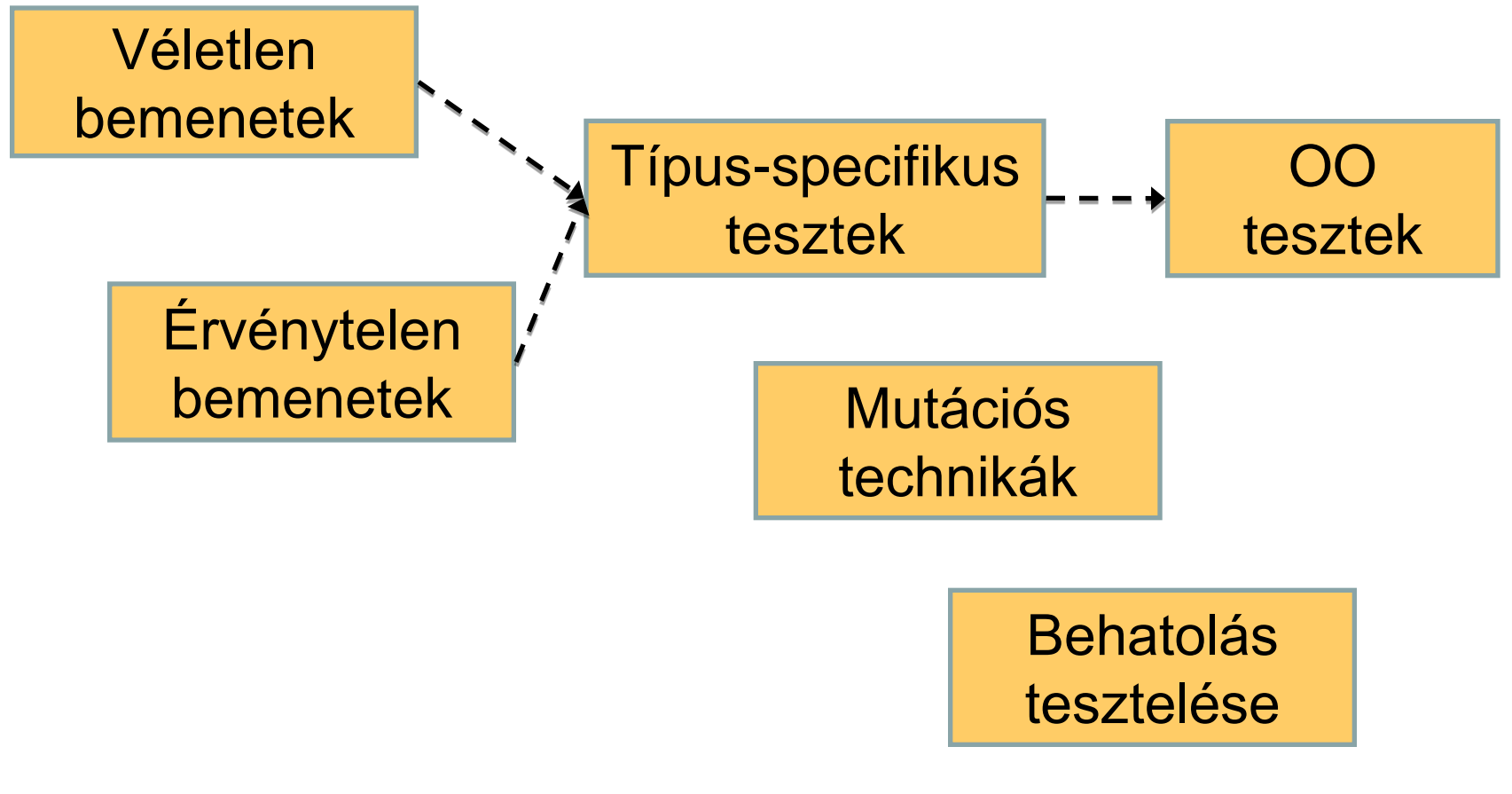